By clicking the hand icon. Lower it by clicking again. Welcome **<sup>2</sup>**

The program will begin at 10:00am Please introduce yourself in the CHAT window

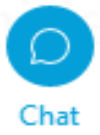

Send a chat message to all participants with your name and organization

#### Prepare your WebEx Event space:

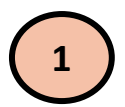

**1 Locate this toolbar** at the bottom of your WebEx window.

**Click Participants and Chat icons** to open those panels.

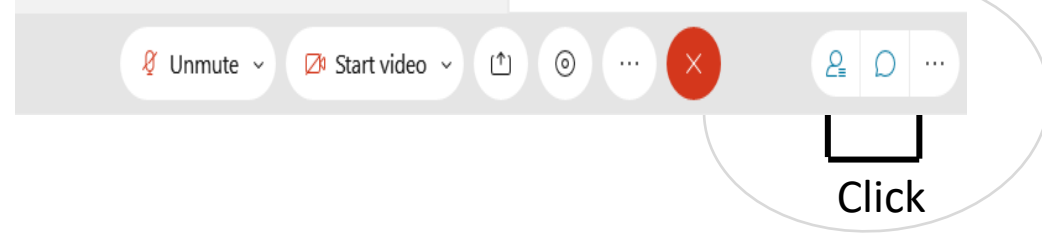

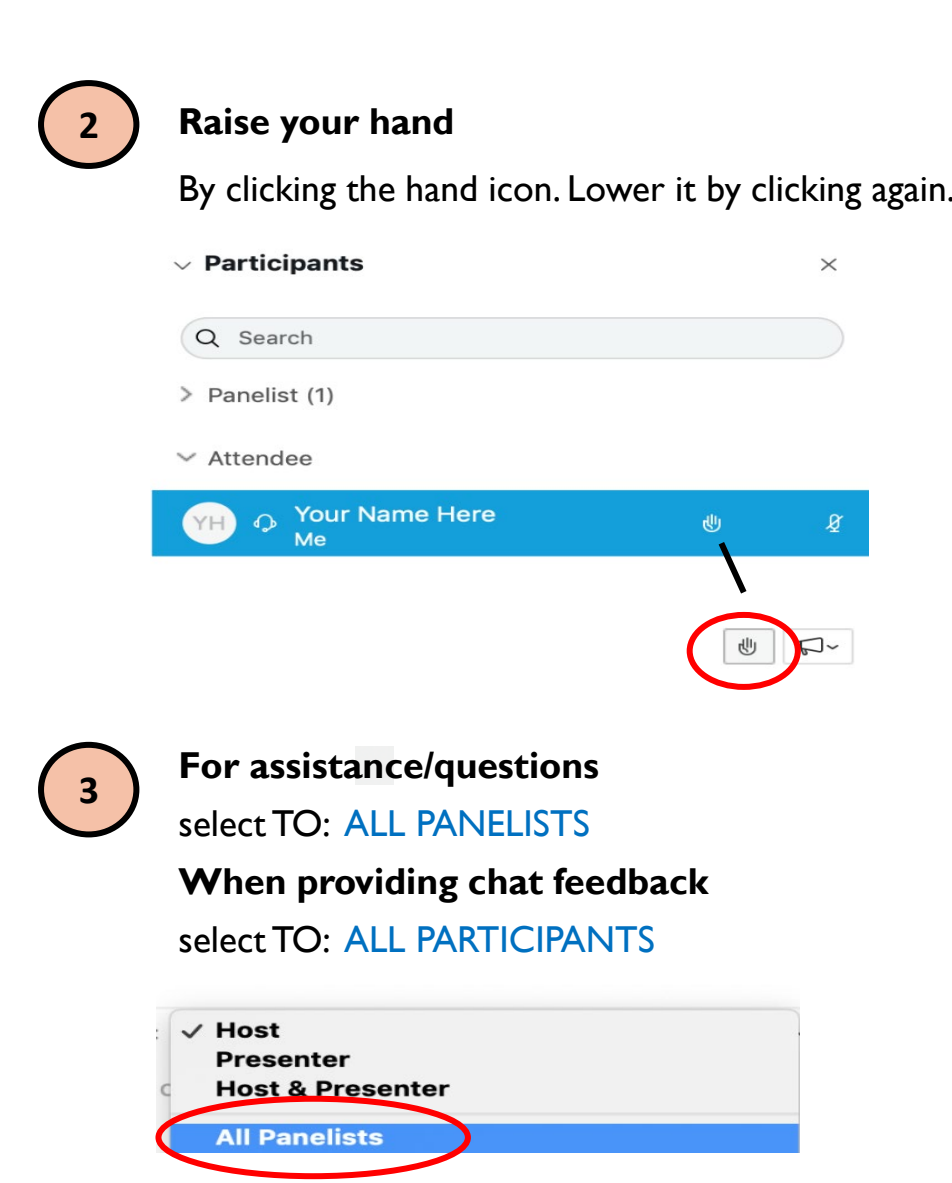

# **Thank You for Joining the Quarter 3 webinar: Understanding and Interacting with the CPUC**

#### **Local Government and Community Liaisons**

Stephanie Green (Supervisor) 415-703-5245 stephanie.green@cpuc.ca.gov

#### **Northern California**

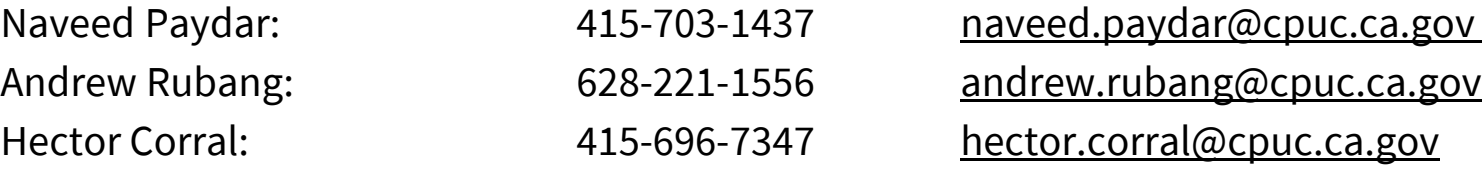

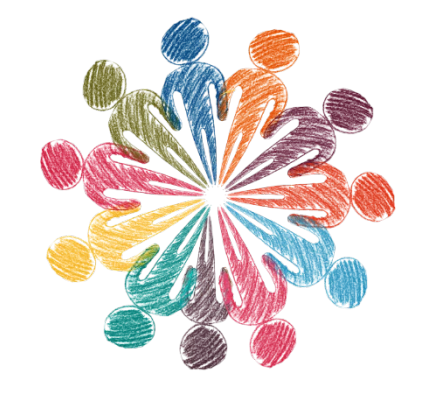

**Working Together**

#### **Southern California**

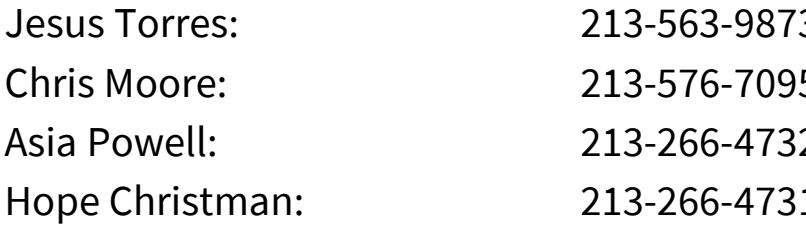

3 jesus.torres@cpuc.ca.gov 5<sup>chris.moore@cpuc.ca.gov</sup> 2<sup>3</sup> asia.powell@cpuc.ca.gov hope.christman@cpuc.ca.gov

## **ASL Interpreter & Closed Captioning**

ASL interpreter can be viewed in the panelist window

Closed Captioning can be turned on by clicking the icon at the bottom left of your screen.

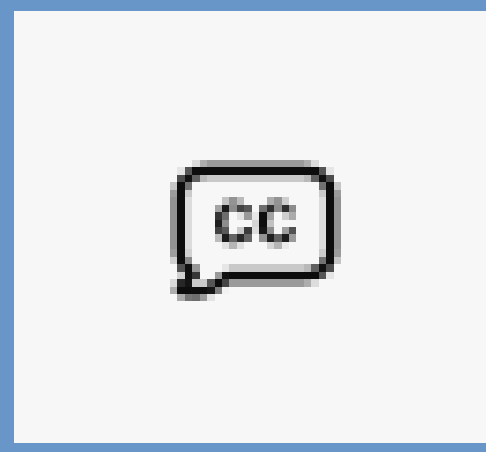

## **Questions?**

Please type your questions in the chat box at any time during the presentation.

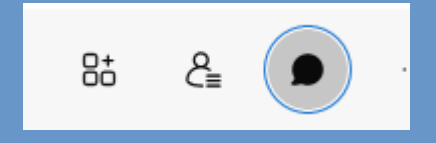

Please only submit questions that are relevant to the presentation and topics being presented.

Please avoid using acronyms.

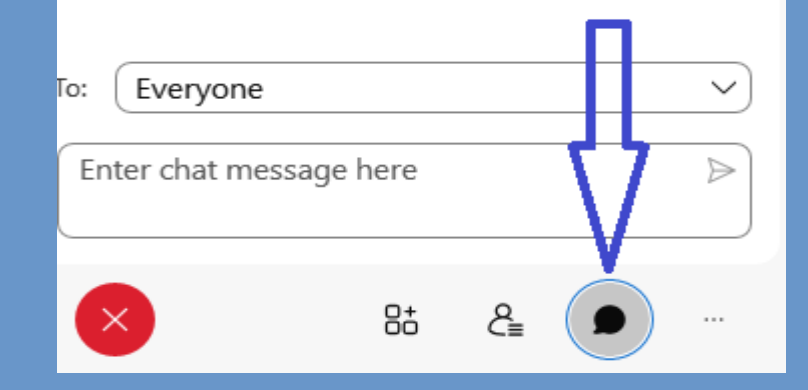

 $\vee$  Chat

C X

# **Overview of Program**

- Opening Remarks– Andrew Rubang, CPUC Liaison
- CPUC Overview Chris Moore, CPUC Liaison
- Practical Experience Brian Weisel, Legal Counsel, State Council on Developmental Disabilities
- Q&A and Discussion
- Closing Comments Kim McCoy Wade , Senior Advisor on Aging, Disability, and Alzheimer's, Office of the Governor

# **Introductions**

- Chris Moore CPUC Liaison
- Brian Weisel Legal Counsel SCDD

# **Understanding and Interacting with CPUC**

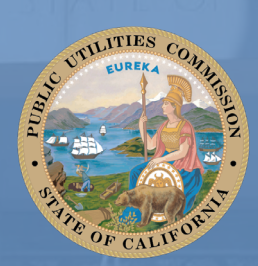

California Public **Utilities Commission** 

# **CPUC Overview - Chris Moore**

- Formal Decision-Making Process
- Proceedings
- Categorization and Ex Parte Communications
- Formal Participation in Proceedings
- Informal Decision Making

# CPUC's Formal Decision Making Process

How proceedings are initiated

Types of proceedings How you can participate

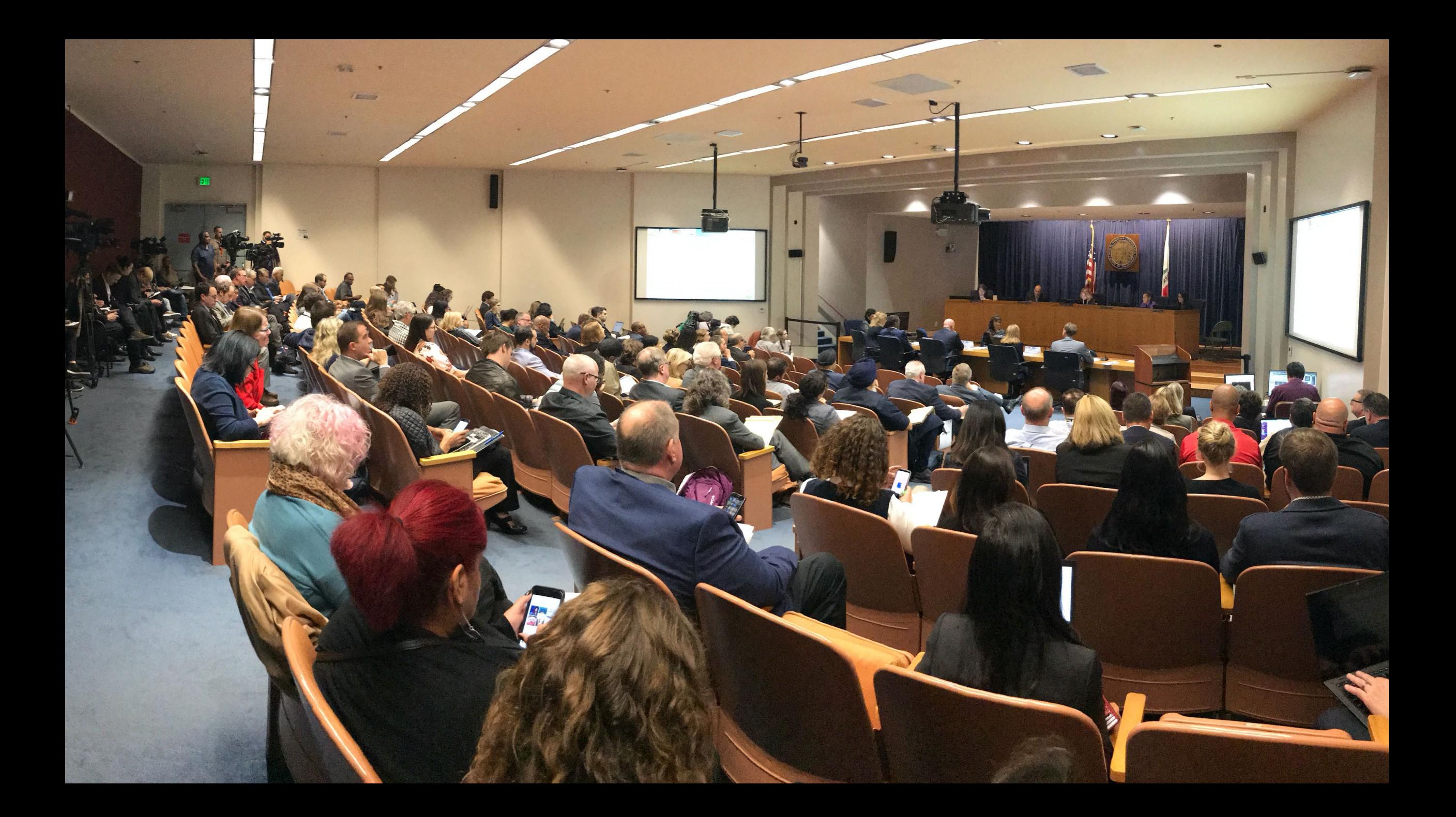

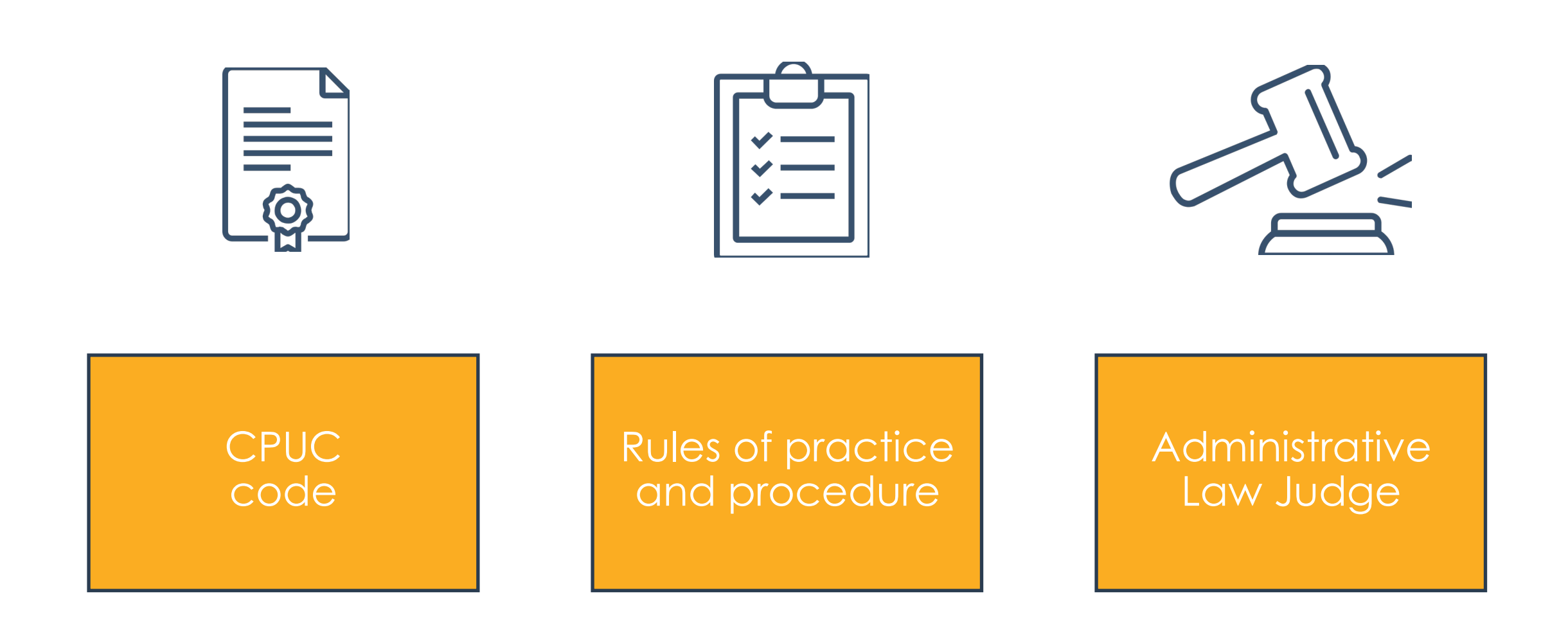

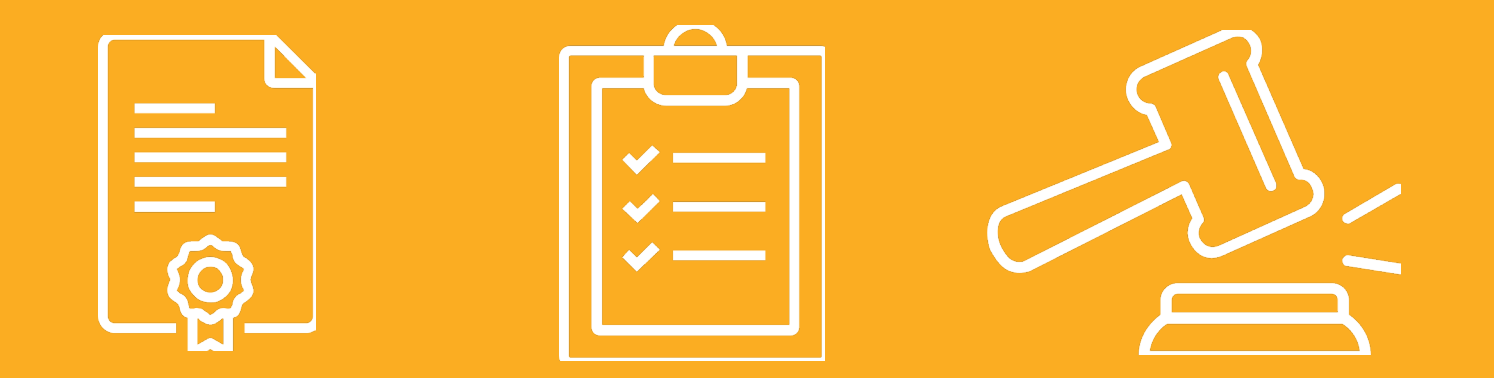

## PROCEEDINGS

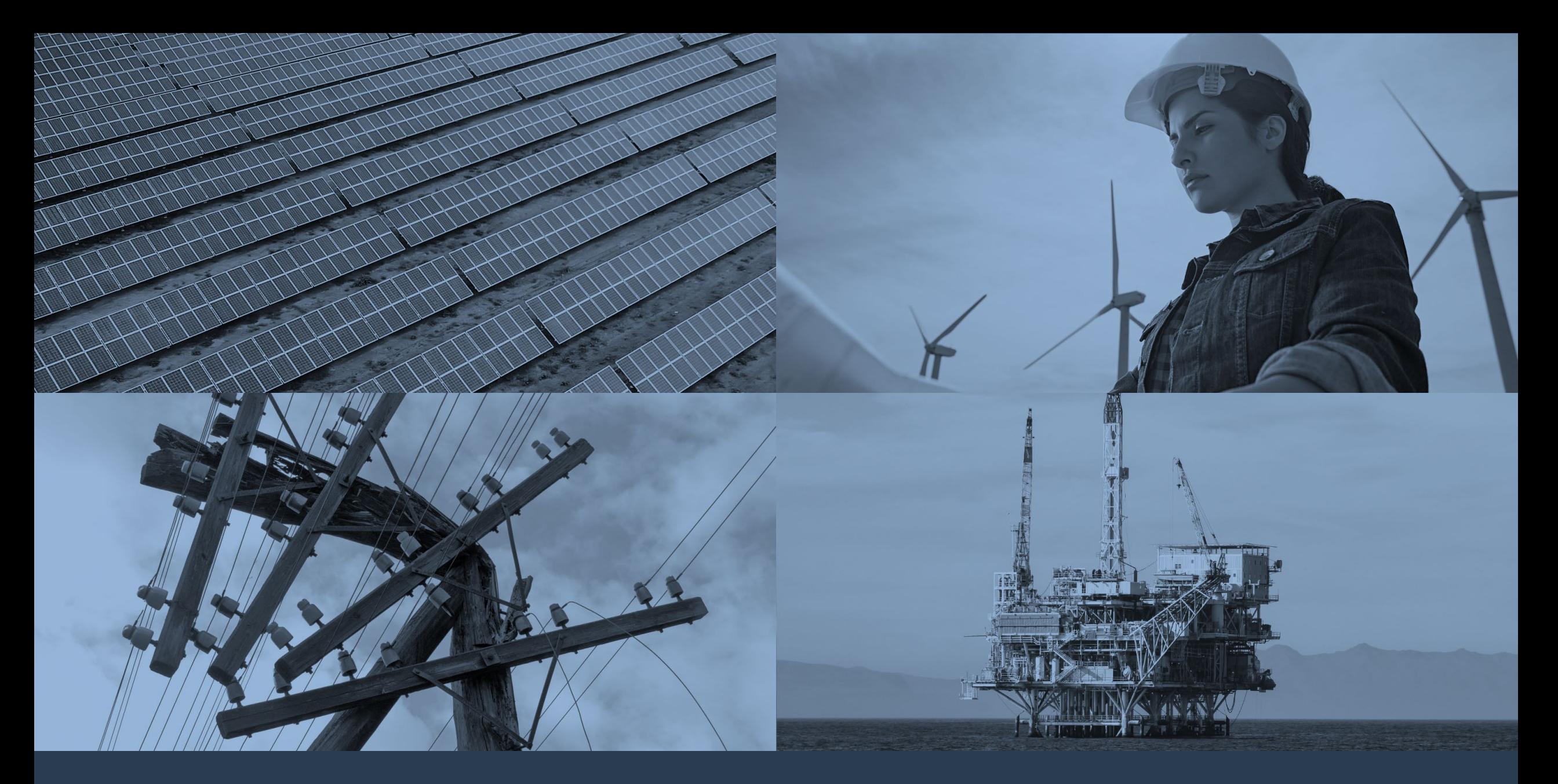

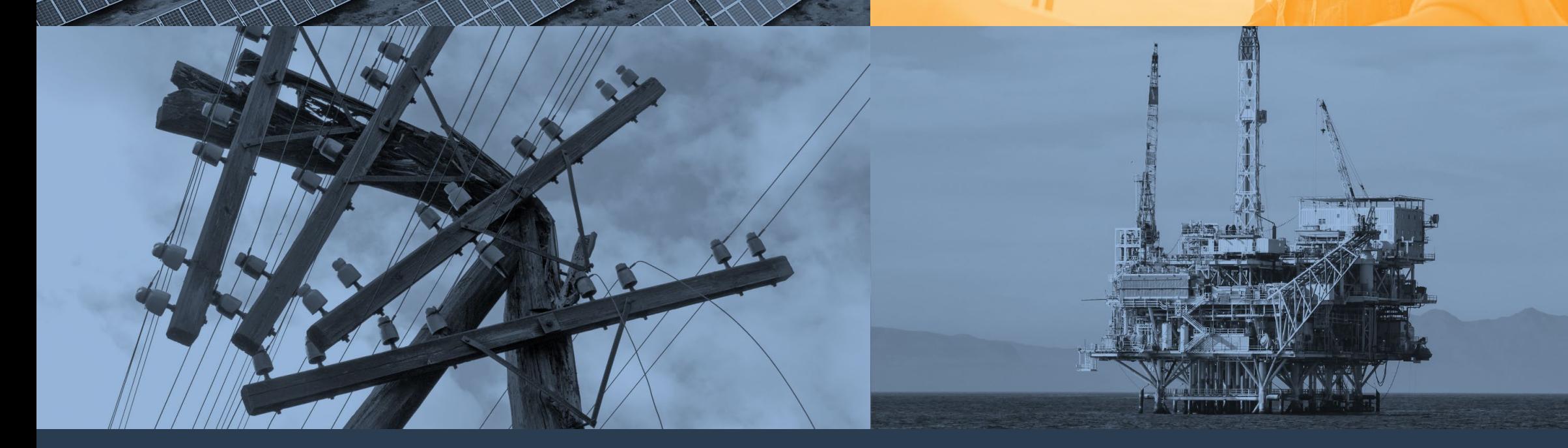

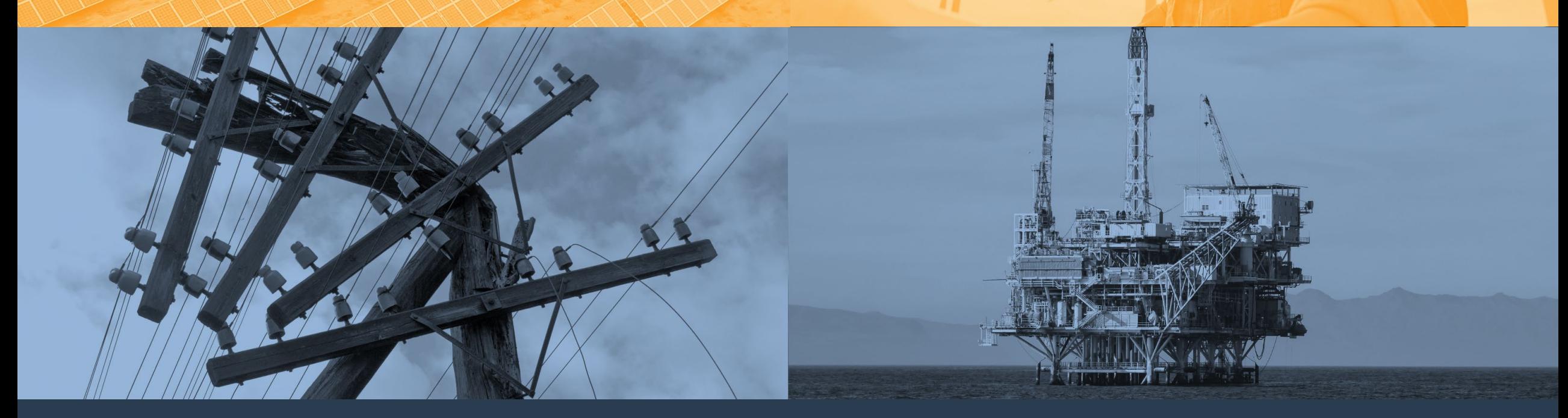

# **Complaints**

# **Complaints Investigations**

**Rulemaking Applications Complaints Investigations**

# **R.20-12-020**

**Rulemaking Applications Complaints Investigations**

# **R.20-12-020**

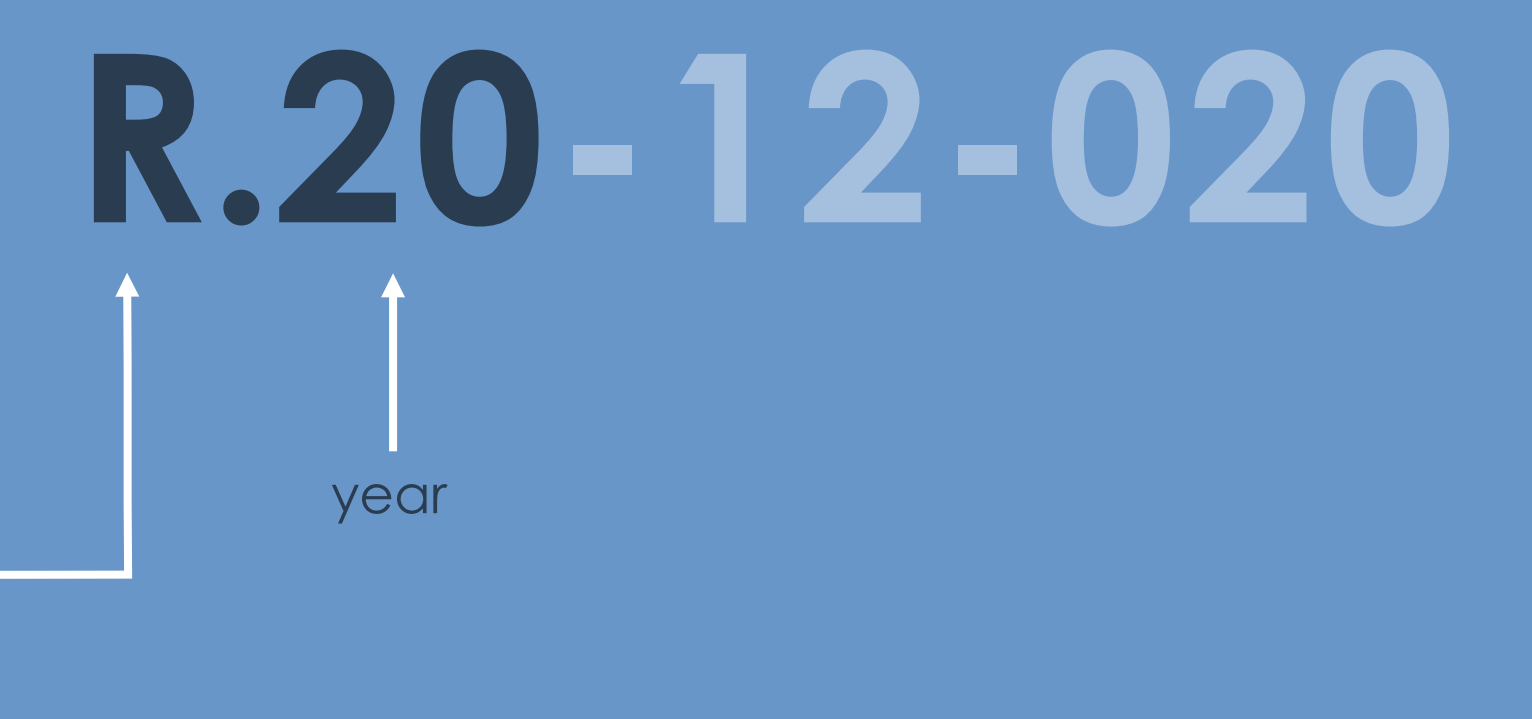

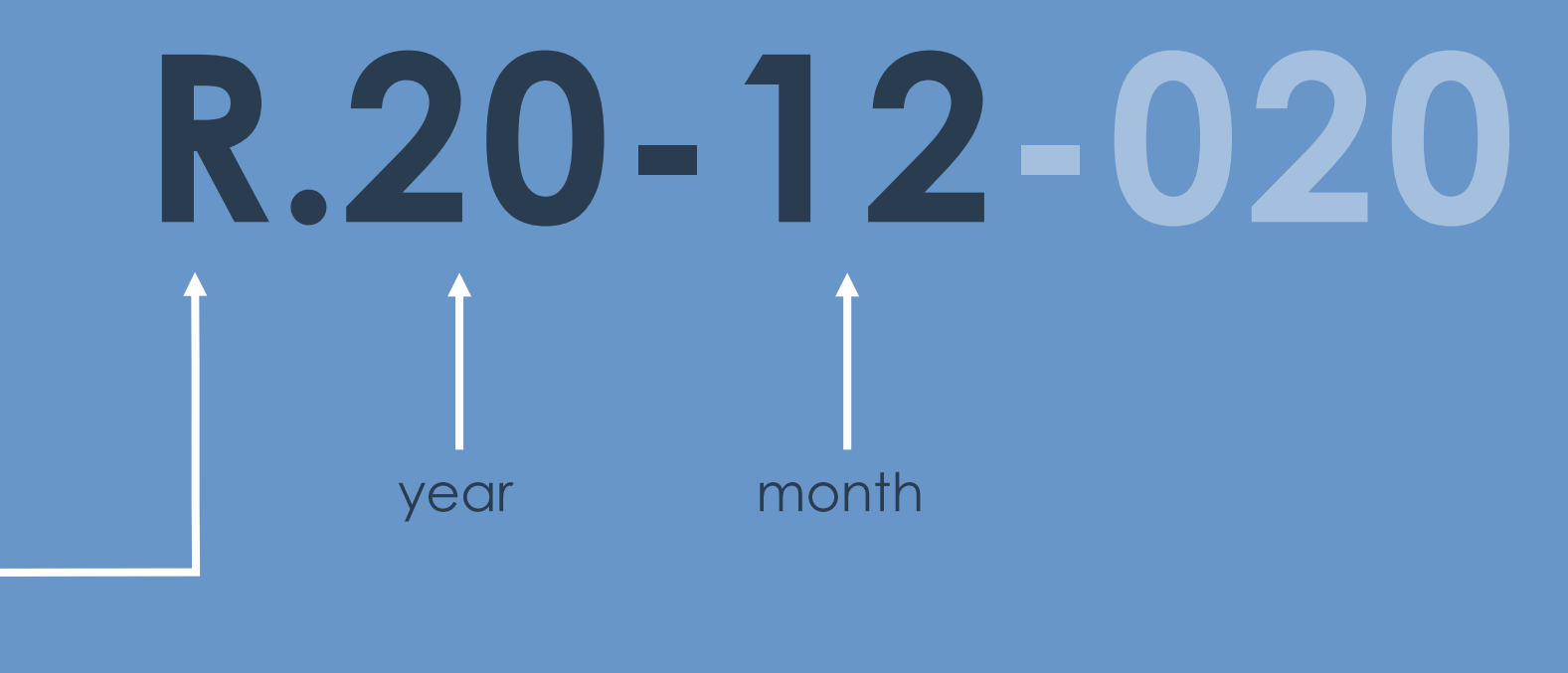

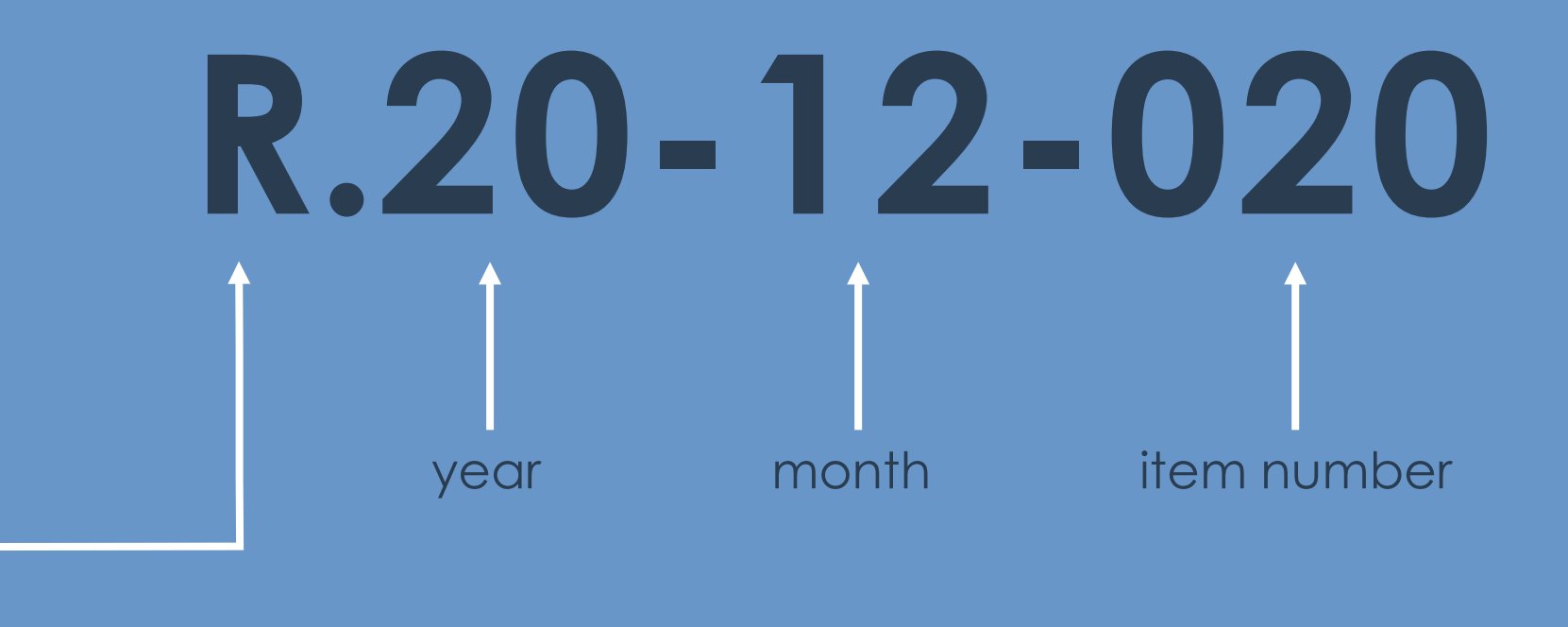

# Categorization and Ex Parte Communications

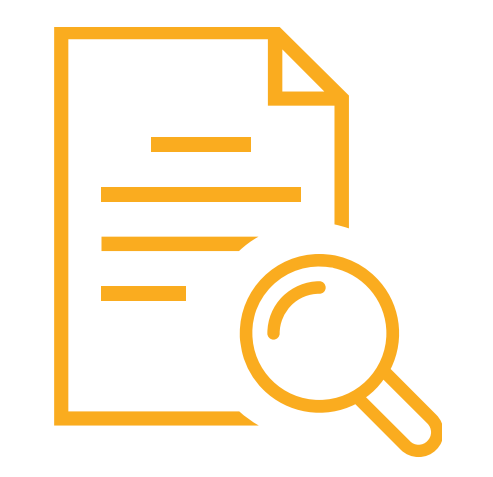

# Ratesetting proceeding

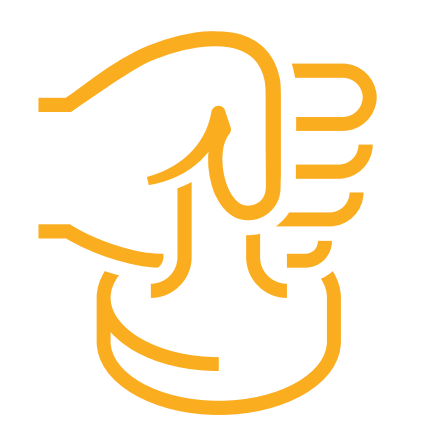

# Quasi legislative

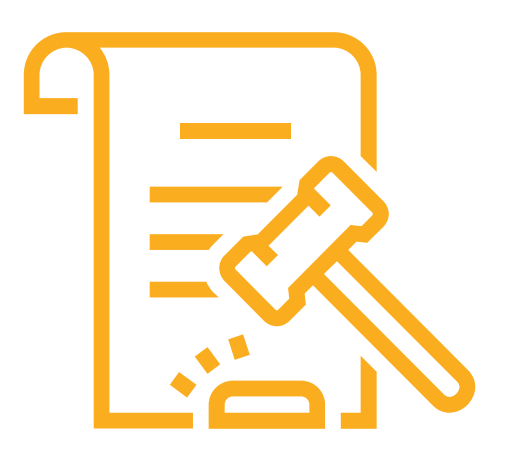

# Quasi judicial

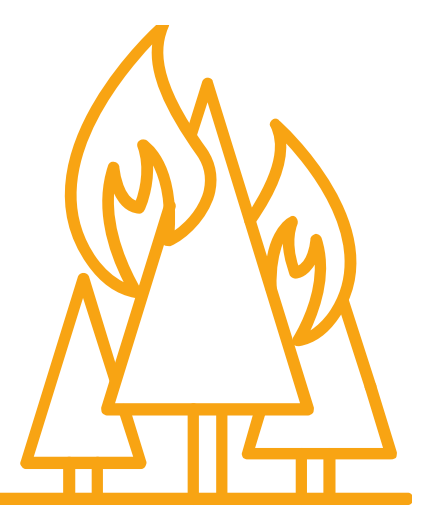

## Catastrophic wildfire

Formal Procedural Steps

# Formal Procedural Steps

#### Case Initiated

- Protests or Comments
- Prehearing Conference
- Scoping Memo
- Testimony
- Evidentiary Hearing
- Briefs
- Proposed Decision
- Comments
- Final Decision

### Protests or Comments

- Prehearing Conference
- Scoping Memo
- Testimony
- Evidentiary Hearing
- Briefs
- Proposed Decision
- Comments
- Final Decision

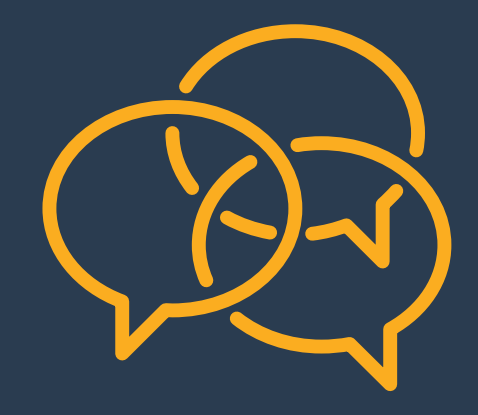

- Case Initiated
- Protests or Comments
- Prehearing Conference
- Scoping Memo
- Testimony
- Evidentiary Hearing
- Briefs
- Proposed Decision
- Comments
- 10 Final Decision

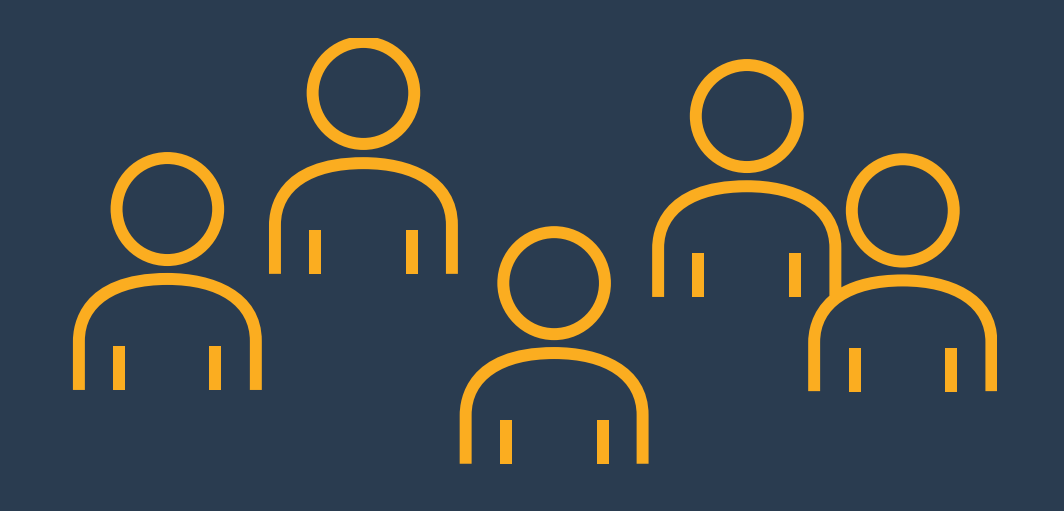

- Protests or Comments
- Prehearing Conference

### Scoping Memo

- Testimony
- Evidentiary Hearing
- Briefs
- Proposed Decision
- Comments
- Final Decision

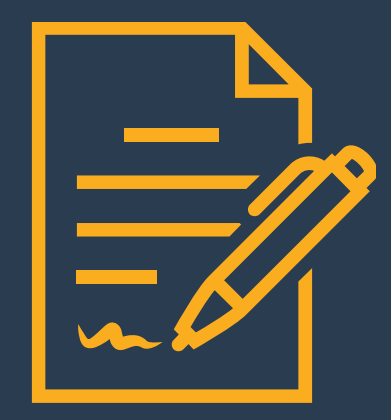

- Protests or Comments
- Prehearing Conference
- Scoping Memo
- Testimony
- Evidentiary Hearing
- Briefs
- Proposed Decision
- Comments
- Final Decision

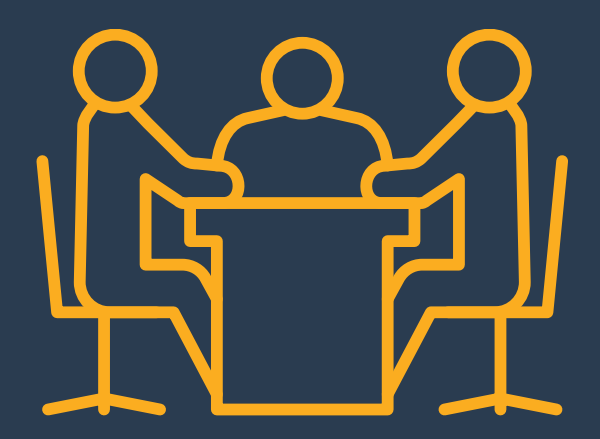

- Protests or Comments
- Prehearing Conference
- Scoping Memo
- Testimony
- Evidentiary Hearing

### Briefs

- Proposed Decision
- Comments
- Final Decision

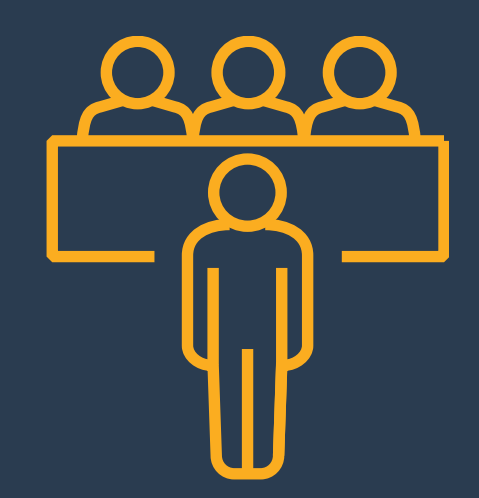

- Protests or Comments
- Prehearing Conference
- Scoping Memo
- Testimony
- Evidentiary Hearing
- Briefs

### Proposed Decision

- Comments
- 10 Final Decision

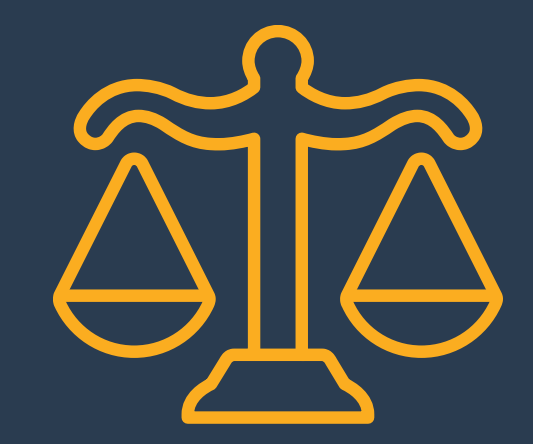

- Protests or Comments
- Prehearing Conference
- Scoping Memo
- Testimony
- Evidentiary Hearing
- Briefs
- 8 Proposed Decision
- Comments

10 Final Decision

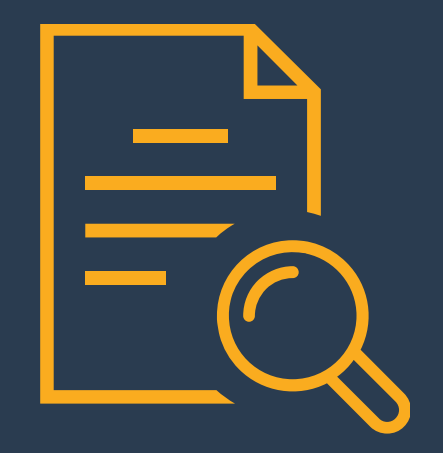

- Protests or Comments
- Prehearing Conference
- Scoping Memo
- Testimony
- Evidentiary Hearing
- Briefs
- Proposed Decision
- Comments

### Final Decision

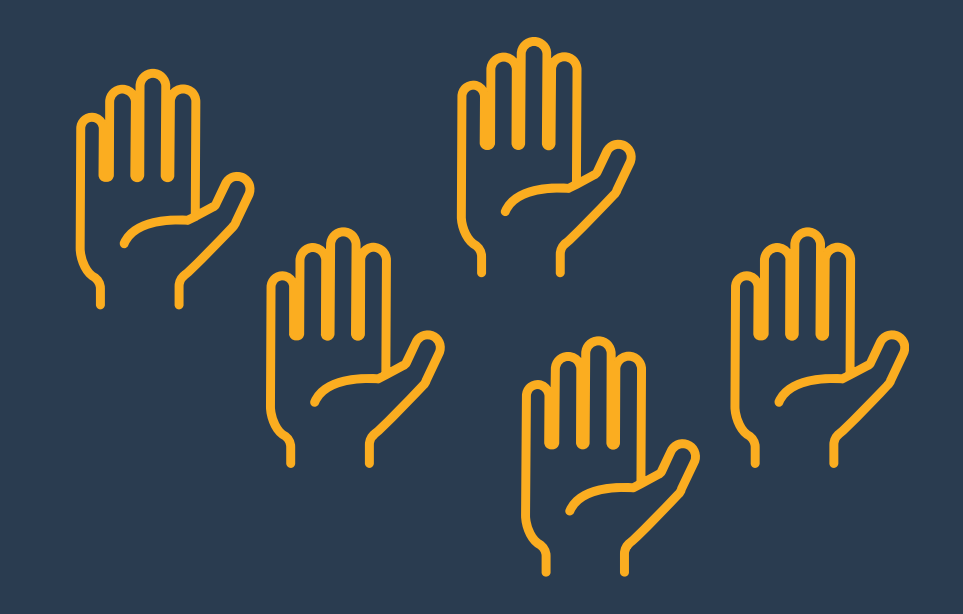

# Formal Participation in Proceedings

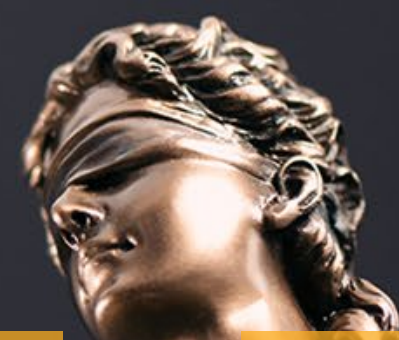

#### Recome<br>Requirements in Processing and the contract of the contract of the contract of the contract of the contract of the contract of the contract of the contract of the contract of the contract of the contract of the contract of the contract Become a party and the Requirements of Participation<br>a party

#### Public Participation Hearings

#### Docket Card Comments

**Letters** 

#### Workshops

# Informal Decision Making

**Advice Letters**

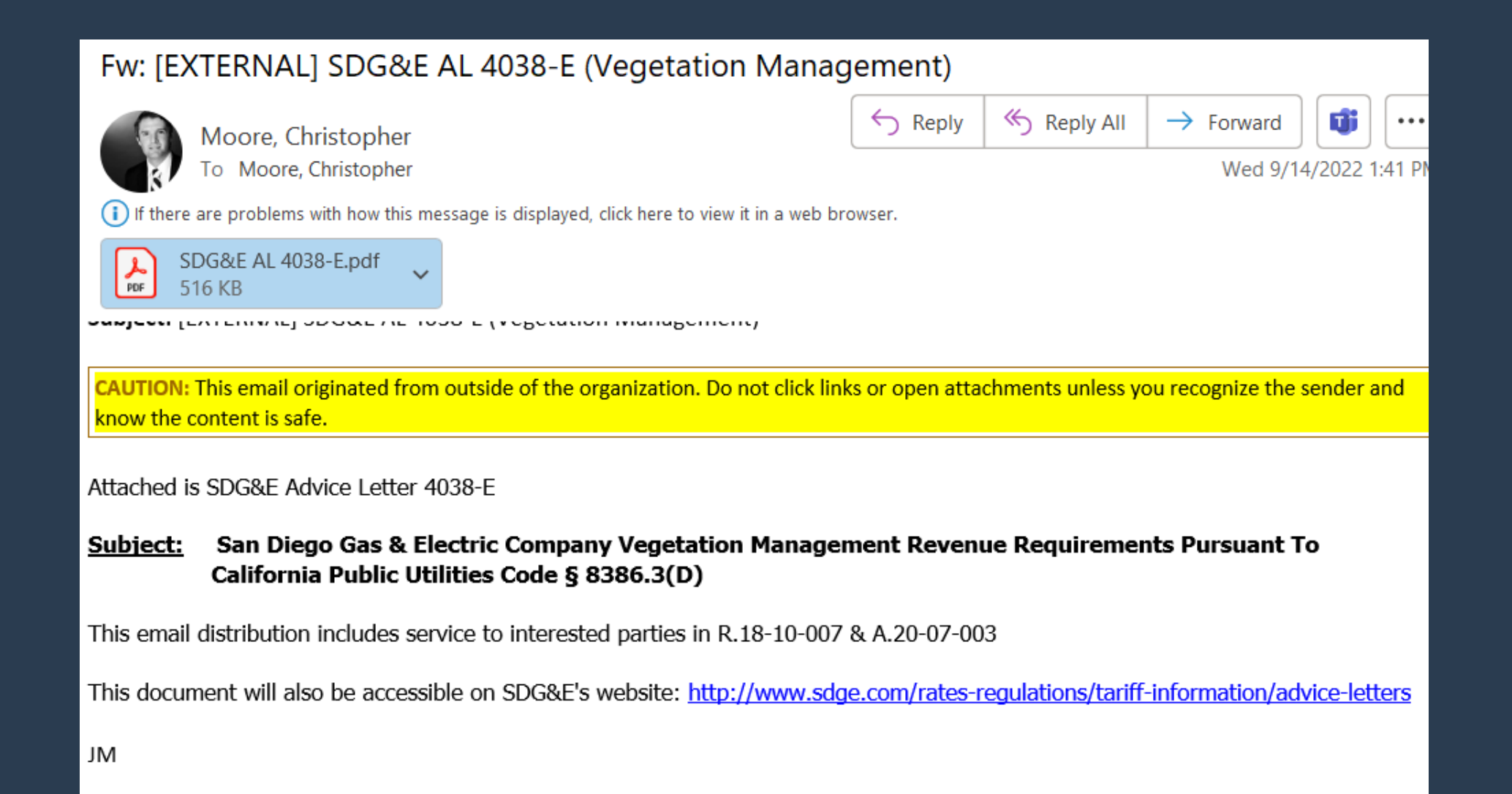

#### **SUBJECT:** SAN DIEGO GAS & ELECTRIC COMPANY VEGETATION MANAGEMENT **REVENUE REQUIREMENTS PURSUANT TO CALIFORNIA PUBLIC UTILITIES** CODE § 8386.3(D)

#### **PURPOSE**

Pursuant to Public Utilities Code 8386(d), San Diego Gas & Electric Company (SDG&E) hereby submits this Tier 1 Advice Letter (AL) to the California Public Utilities Commission (Commission) as notification that SDG&E has incurred costs exceeding its authorized annual revenue requirement for vegetation management for fiscal year 2022.

#### **PROTEST**

Anyone may protest this Advice Letter to the Commission. The protest must state the grounds upon which it is based, including such items as financial and service impact and should be submitted expeditiously. The protest must be submitted electronically and must be received no later than August 1, 2022, which is 21 days of the date of this Advice Letter was submitted with the Commission. There is no restriction on who may submit a protest.

The protest should be sent via e-mail to the attention of the Energy Division at **EDTariffUnit@cpuc.ca.gov.** A copy of the protest should also be sent via e-mail to the address shown below on the same date it is delivered to the Commission.

# **Practical Experience - Brian Weisel**

- State Council On Developmental Disabilities Experience
- Lessons Learned
- Becoming a Party

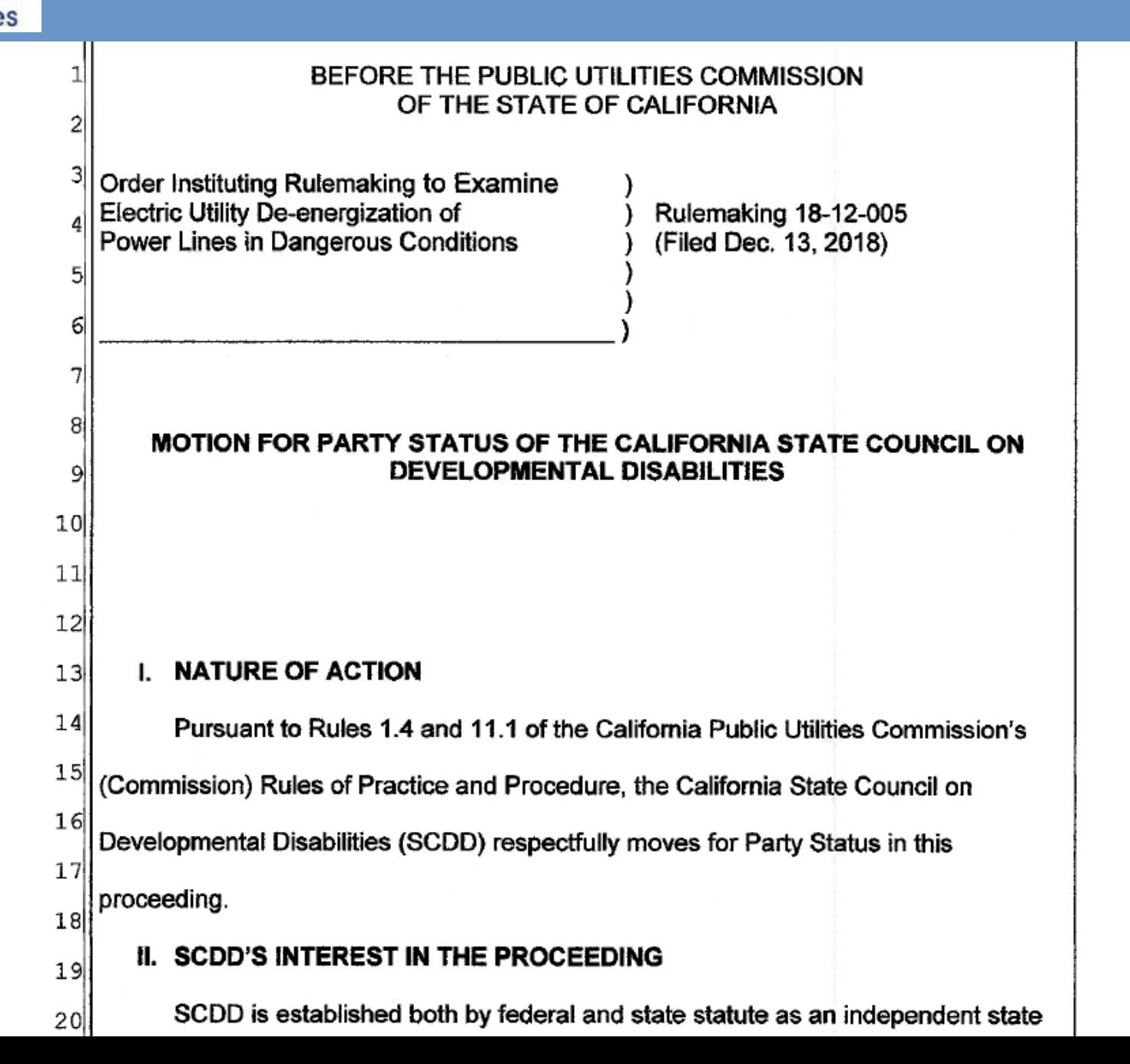

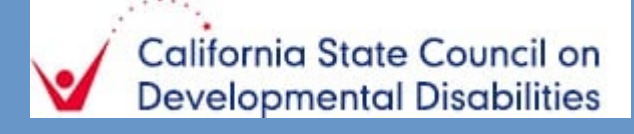

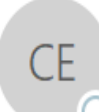

Wed 3/17/2021 3:38 PM

CPUC Electronic Filing System <CPUCElectronicFiling@cpuc.ca.gov>

0000163177 - California Public Utilities Commission Rejection of Filing -

Weisel, Brian@SCDD

This is a notification that the filing you submitted in to the California Public Utilities Commission, transaction number 0000163177, received on 3/17/2021 has been rejected by the Clerk for the following reason:

R.18-12-005. MOTION FOR PARTY STATUS OF THE CALIFORNIA STATE COUNCIL ON DEVELOPMENTAL DISABILITIES.

1. No proceeding number was specified on Tab 1. YOUR DOCUMENT CANNOT BE FILED IN AN ONGOING PROCEEDING WITHOUT A PROCEEDING NUMBER. ON TAB 1, PLEASE PICK CONTINUING CASE AND ENTER PROCEEDING NUMBER R1812005; THEN ON TAB 3, PLEASE PICK MOTION AS DOCUMENT TYPE.

2. Document is not PDF/A compliant as required by Resolution ALJ-188. PLEASE RE-FORMAT YOUR DOCUMENT. WILL SEND YOU AN INSTRUCTIONS TO FORMAT DOCUMENTS PDF/A VIA SEPARATE E-MAIL.

3. Please make the corrections and re-file the document(s) as soon as you are able. If the document deficiencies are cured within seven days, the document will be filed as of the original date it was tendered for filing (Rule 1.14(d)).

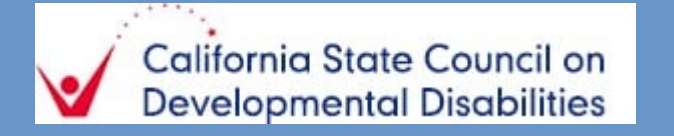

## Service List

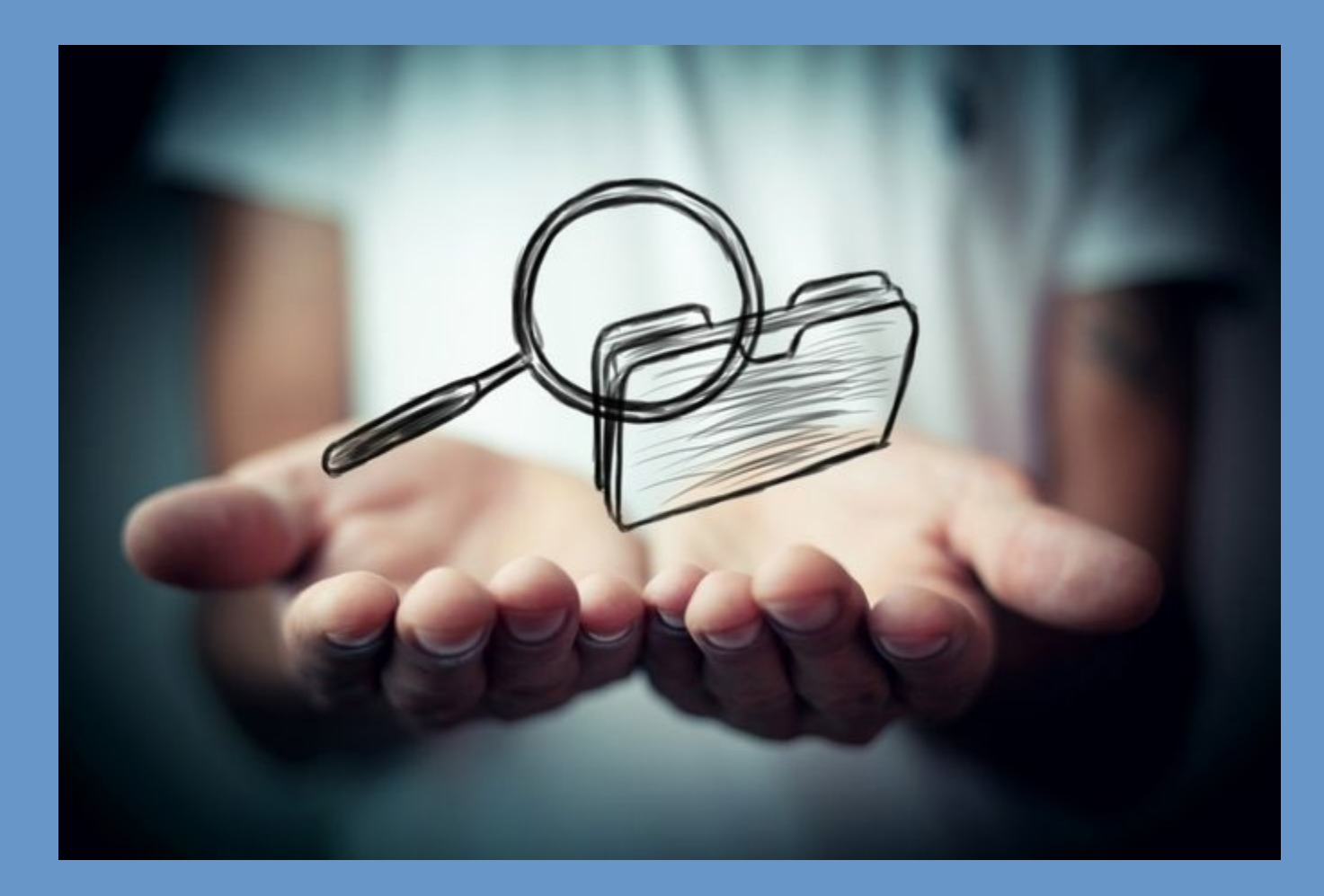

#### **Docket Card**

[www.cpuc.ca.gov/documents](http://www.cpuc.ca.gov/documents)

#### **Subscription Service**

[http://subscribecpuc.cpuc.ca.gov](http://subscribecpuc.cpuc.ca.gov/)

**Service List**

<https://ia.cpuc.ca.gov/servicelists>

**Daily Calendar**

[www.cpuc.ca.gov/Events/](http://www.cpuc.ca.gov/Events/)

#### **People**

Local government liaison, Public Advisor's Staff, and industry division staff

# **Useful tools Ways to get involved**

- Follow a proceeding to receive related documents
- Become a party to a proceeding
- Attend a public meeting or webcast
- Obtain informational materials and handouts
- Invite us to regular meetings or special events

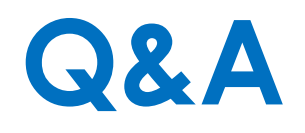

- Chris Moore CPUC Liaison
- Brian Weisel Legal Counsel SCDD
- Jim Cho Program Manager, CPUC's Safety Policy Division
- Eric Sawyer CPUC Public Advisor's Office

# **Q&A**

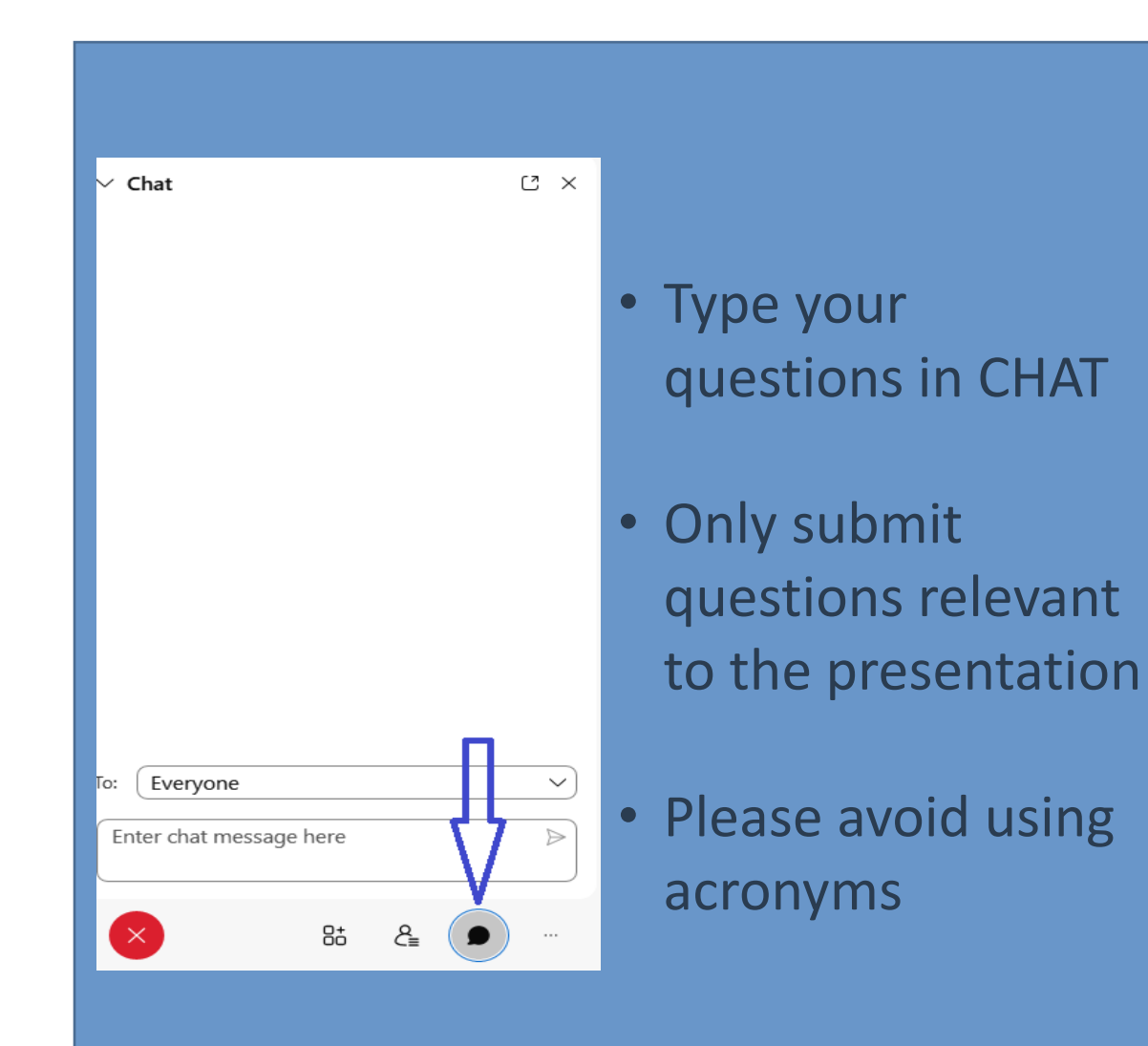

# **RESOURCES**

#### **CPUC Home Page**

[www.cpuc.ca.gov](http://www.cpuc.ca.gov/documents)

**People – CPUC Staff:** Local Government Liaison Public Advisor's Staff Consumer Affairs Branch [www.cpuc.ca.gov/about-cpuc/divisions/news-and](http://www.cpuc.ca.gov/about-cpuc/divisions/news-and-public-information-office)public-information-office

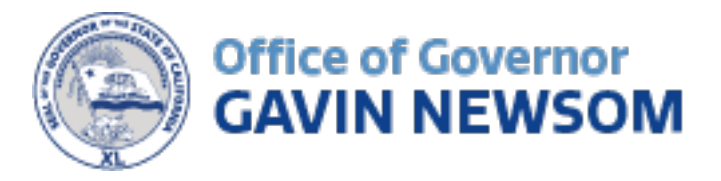

# **Closing Remarks**

#### **Kim McCoy Wade**

Senior Advisor on Aging, Disability, and Alzheimer's Office of the Governor

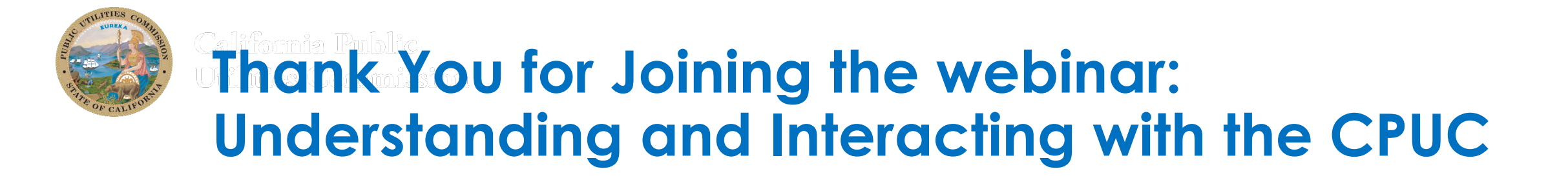

#### **Local Government and Community Liaisons**

Stephanie Green (Supervisor) 415-703-5245 stephanie.green@cpuc.ca.gov

#### **Northern California**

**Southern California**

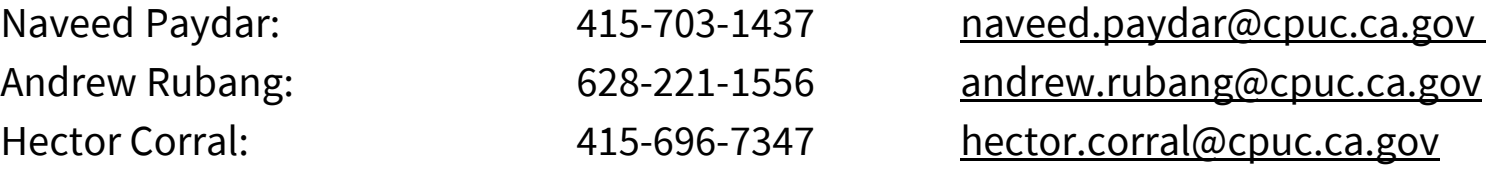

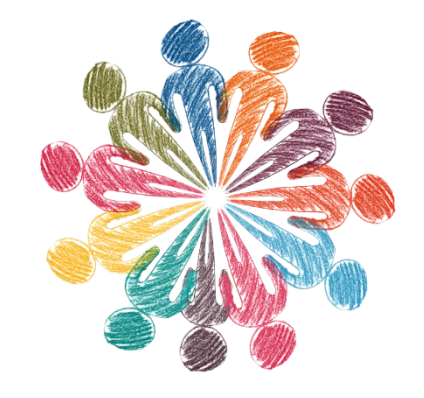

**Working Together**

Jesus Torres: 213-563-9873 jesus.torres@cpuc.ca.gov Chris Moore: 213-576-7095 chris.moore@cpuc.ca.gov Asia Powell: 213-266-4732 asia.powell@cpuc.ca.gov Hope Christman: 213-266-4731 hope.christman@cpuc.ca.gov

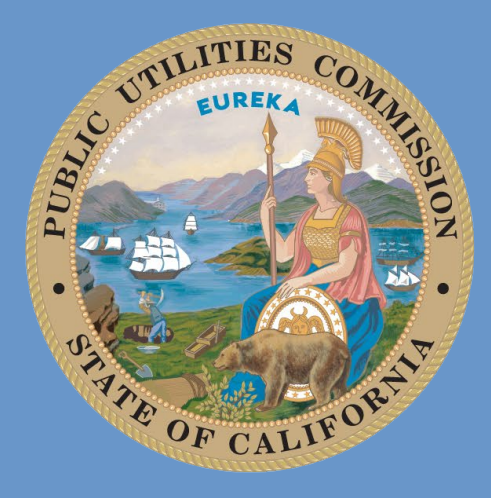

# California Public Utilities Commission

www.cpuc.ca.gov

public.advisor@cpuc.ca.gov